# Getting Started with Python

Gavin Wiggins KnoxPy meetup on September 10, 2020 Slides available at <https://gavinw.me>

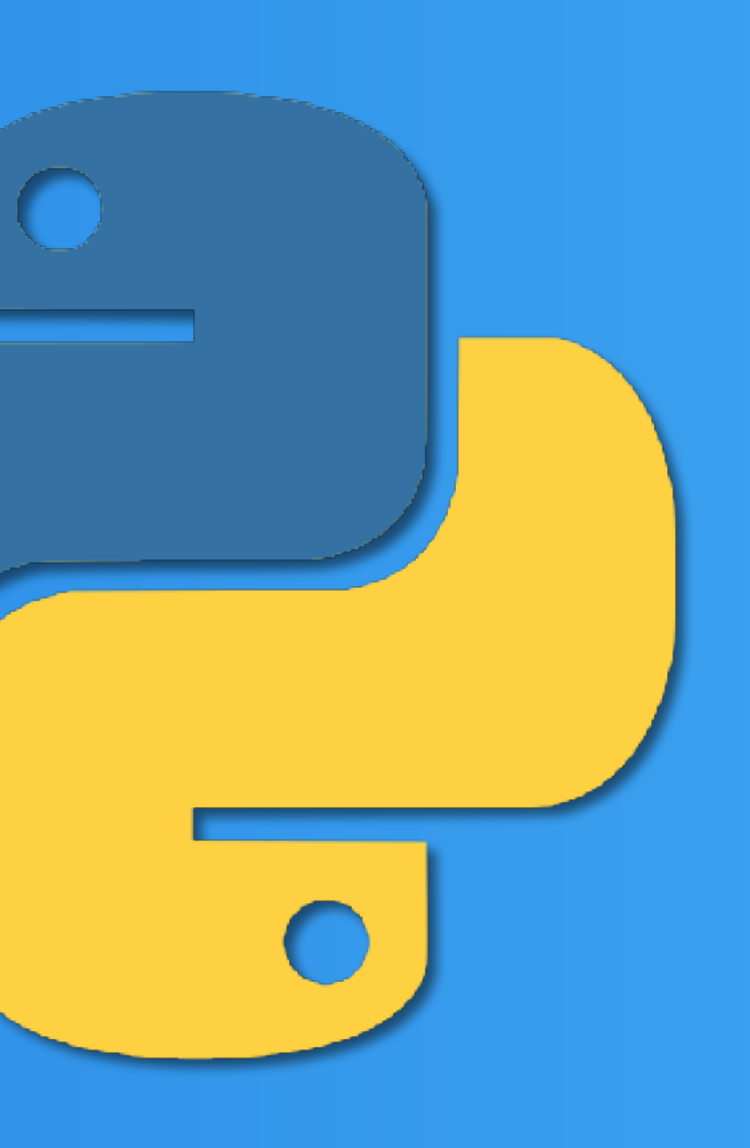

# Download and install Python 3

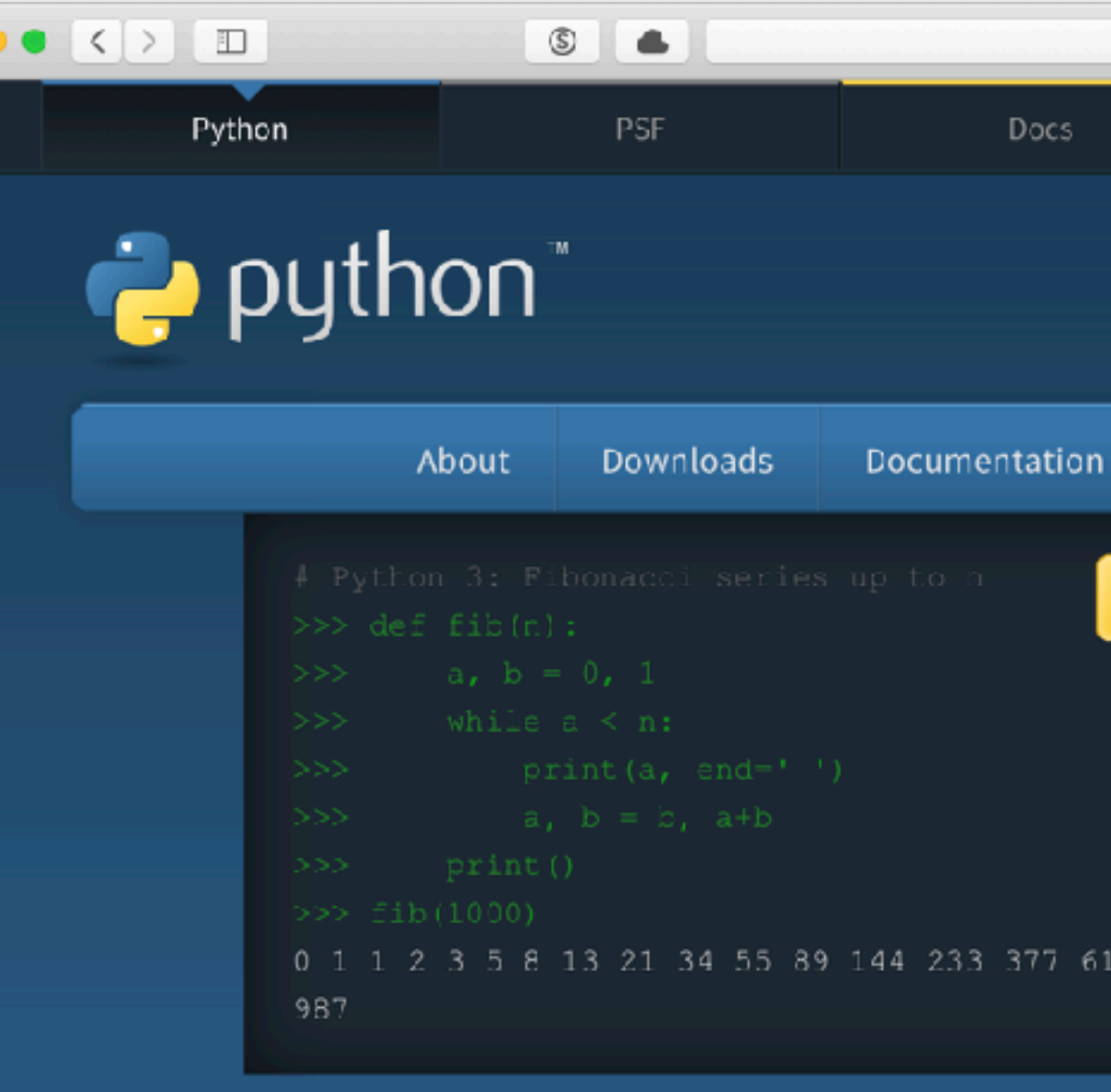

Python is a programmin and integrate systen

### **心 Get Started**

Whether you're new to programming or an experienced developer, it's easy to learn and use Python.

Start with our Beginner's Guide

### **Download**

Python source code and installers are available for download for all versions!

Latest: Python 3.8.5

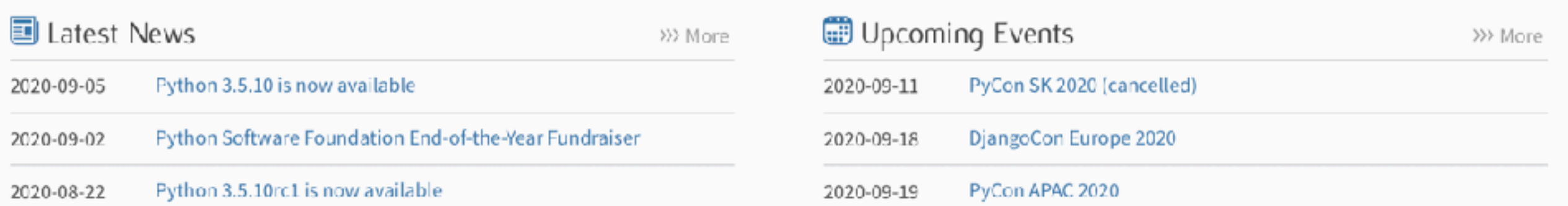

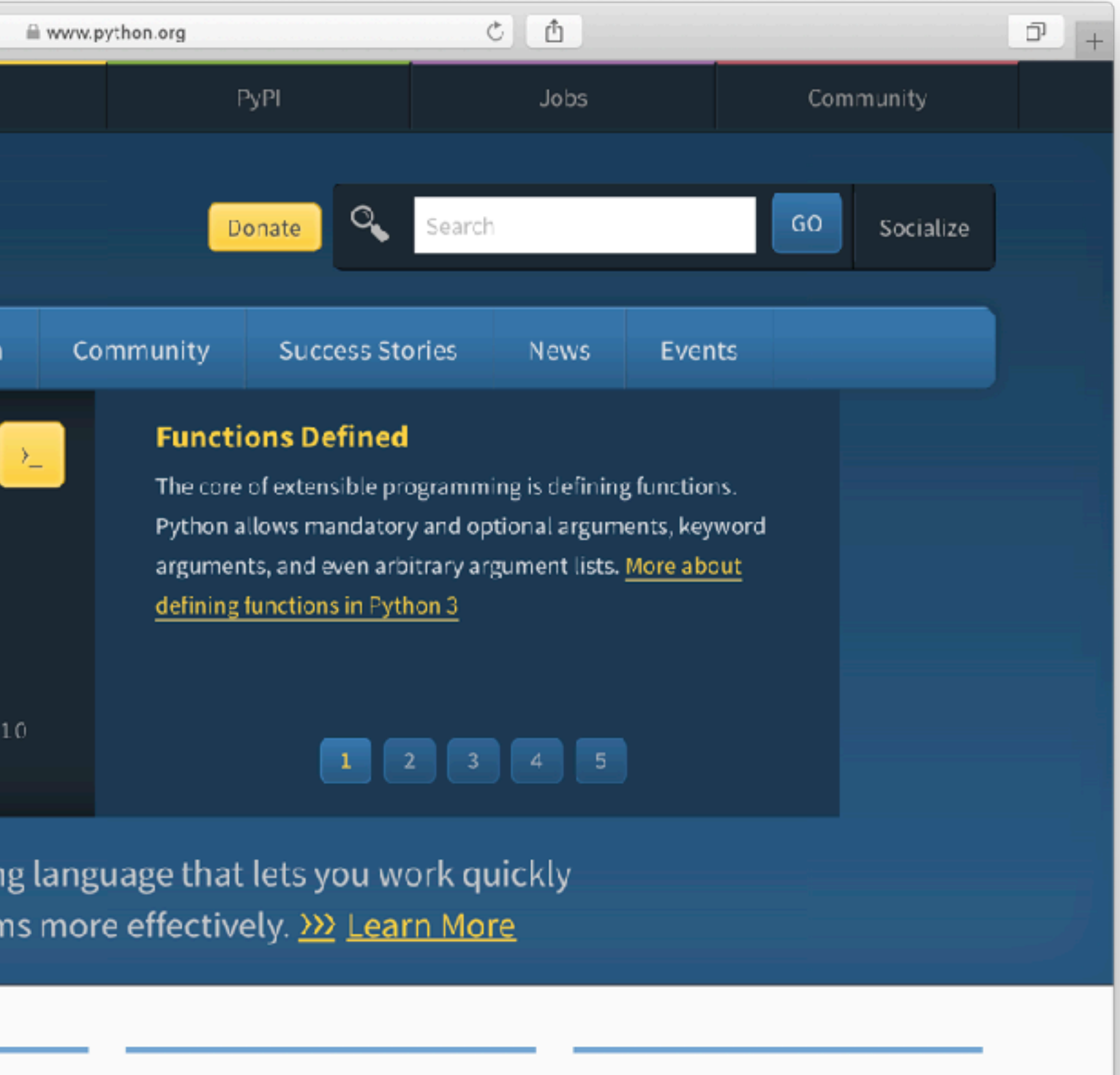

**Docs** Documentation for Python's

standard library, along with tutorials and guides, are available online.

docs.python.org

### $\bigcirc$  Jobs

Looking for work or have a Python related position that you're trying to hire for? Our relaunched community-run job board is the place to go.

### jobs.python.org

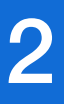

# Python tutorial

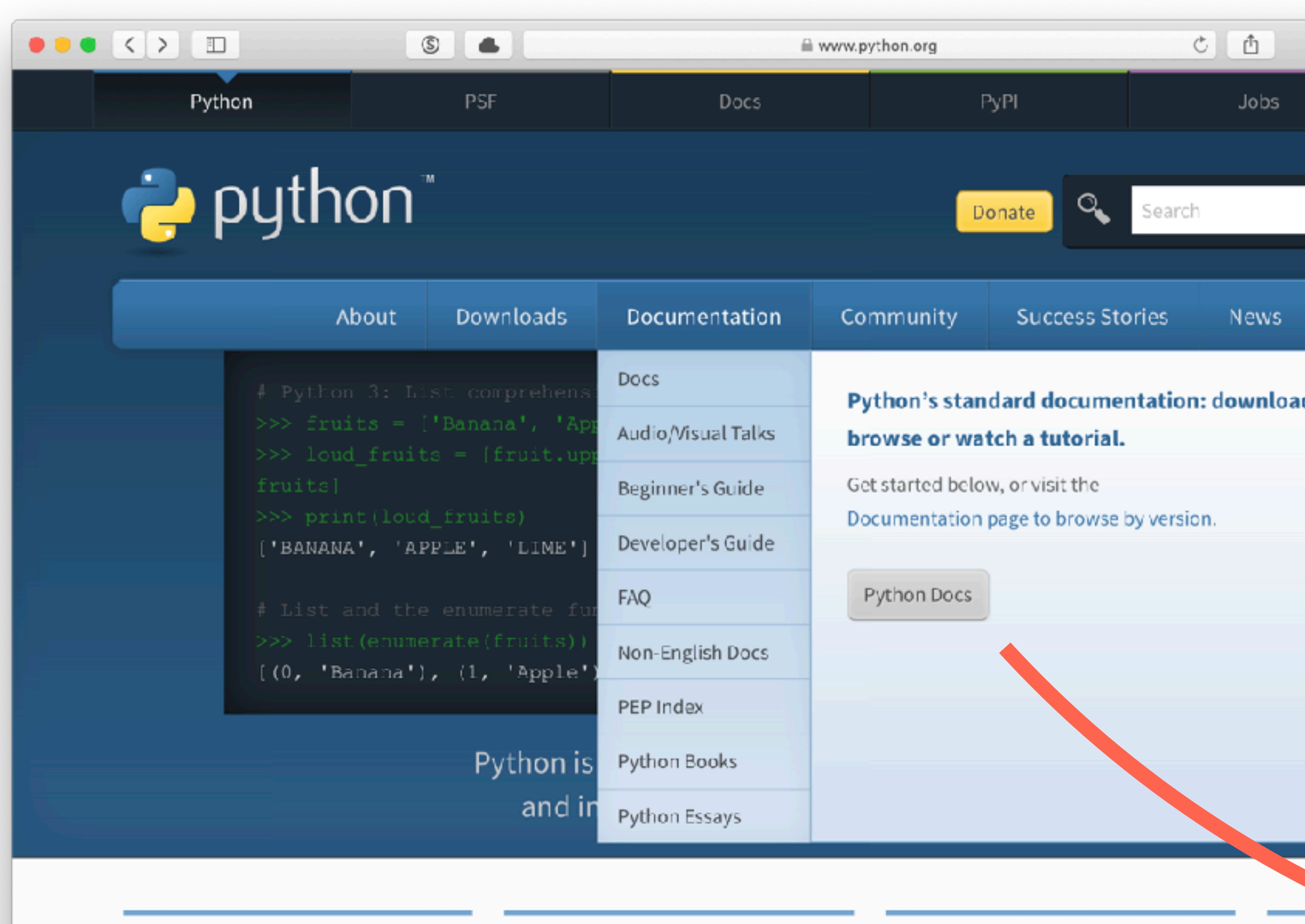

### **Docs 少 Get Started** Download Python source code and installers Documentation for Python's Whether you're new to standard library, along with tutorials programming or an experienced are available for download for all developer, it's easy to learn and use and guides, are available online. versions! Fython. Latest: Python 3.8.5 docs.python.org Start with our Beginner's Guide

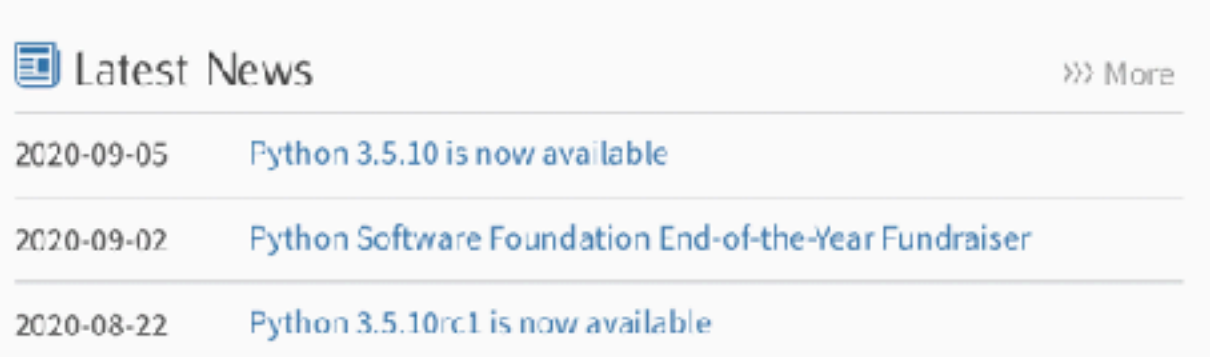

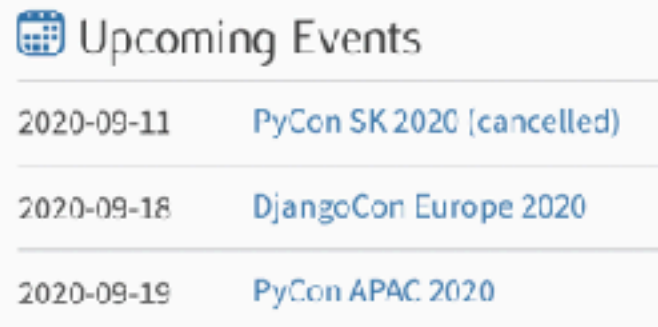

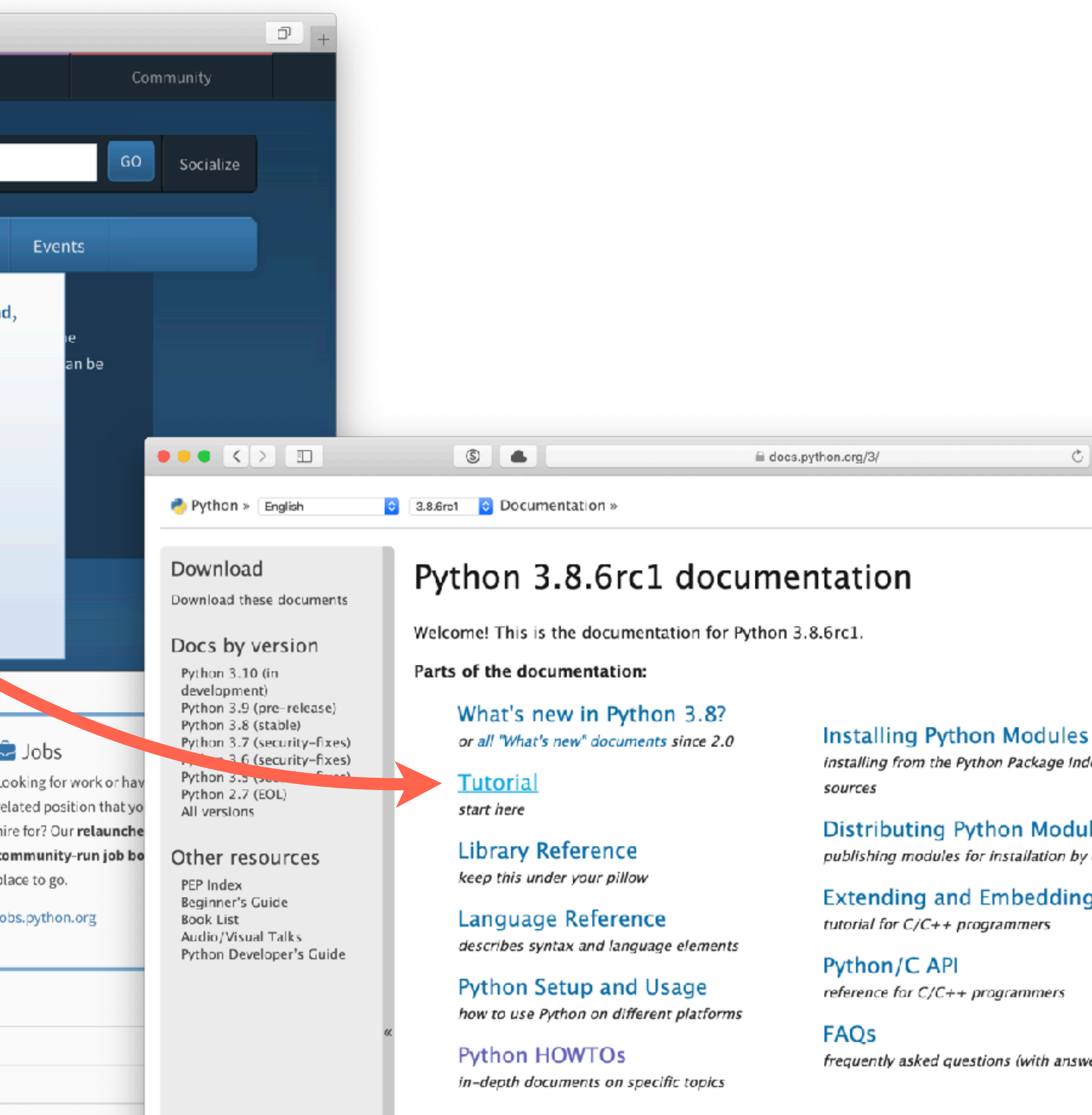

Indices and tables:

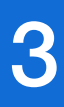

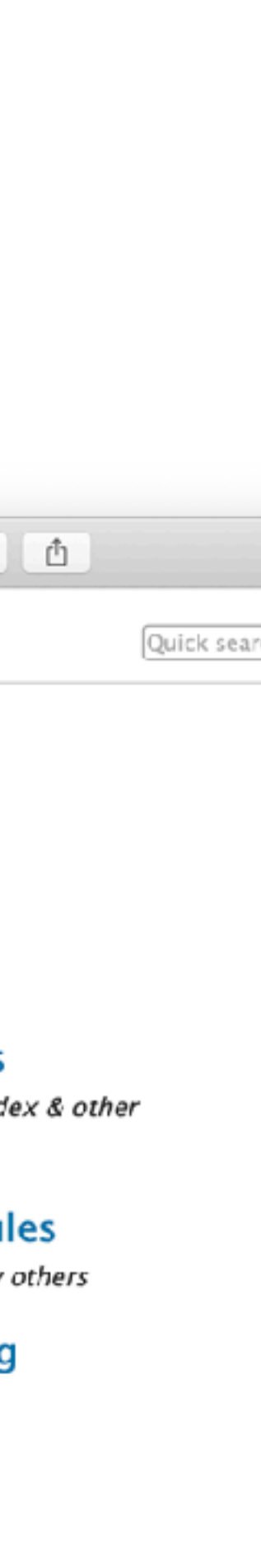

ers!)

# Anaconda - Python for scientists

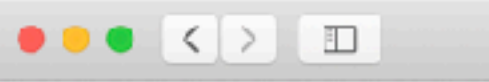

ANACONDA.

Products  $\equiv$ 

 $S$   $\bullet$ 

Solutions

Pricing

### Data science technology for human sensemaking.

A movement that brings together millions of data science practitioners, data-driven enterprises, and the open source community.

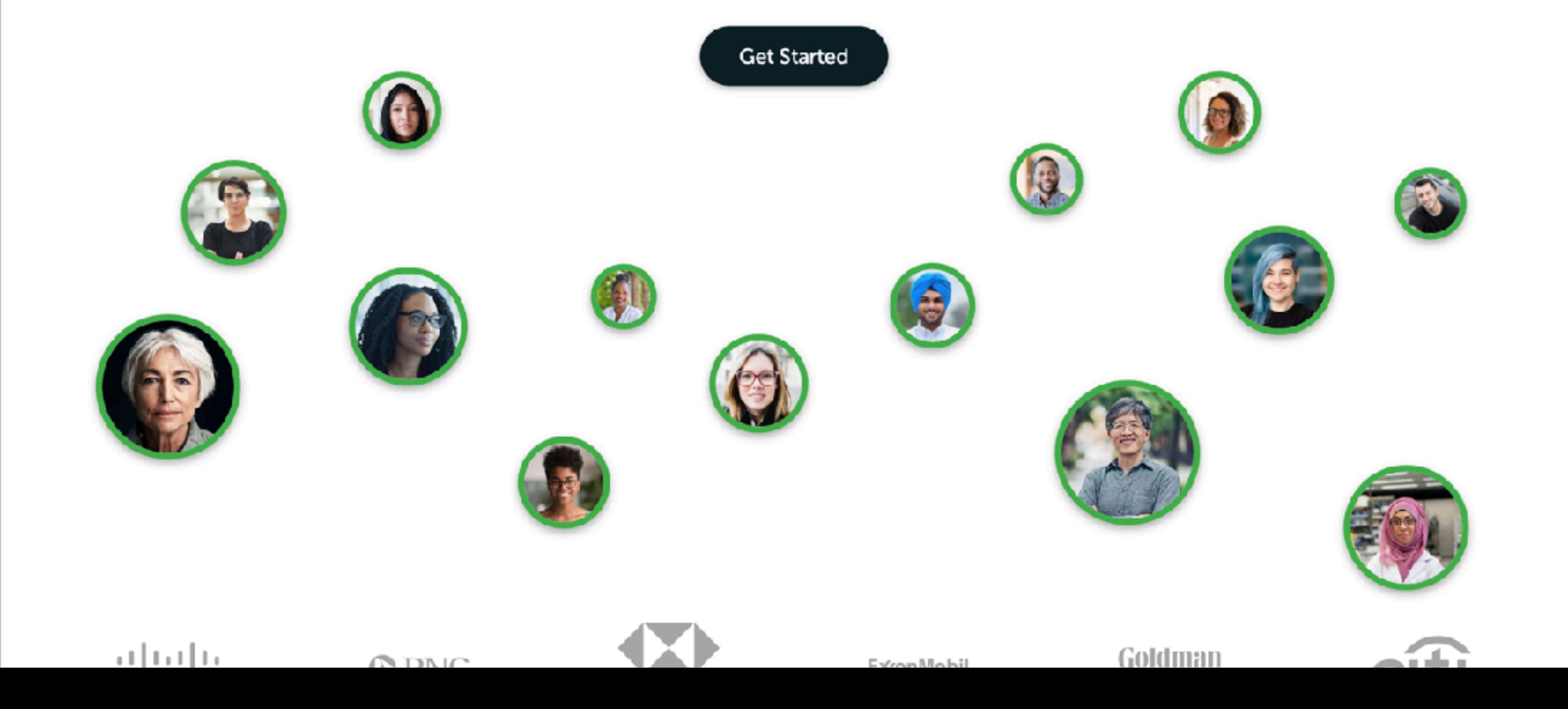

iii www.anaconda.com

Resources

Company =

Blog

**む直** 

Get Started

 $\Box$ 

![](_page_3_Picture_11.jpeg)

![](_page_4_Picture_8.jpeg)

![](_page_4_Picture_9.jpeg)

![](_page_4_Picture_1.jpeg)

![](_page_4_Picture_2.jpeg)

**PyCharm**  <https://www.jetbrains.com/pycharm/>

# IP[y]:<br>IPython

**Spyder IDE**  <https://github.com/spyder-ide/spyder>

![](_page_4_Picture_11.jpeg)

**Visual Studio Code**  <https://code.visualstudio.com>

![](_page_4_Picture_15.jpeg)

**iPython**  <https://ipython.org>

### IDEs and Text Editors 5

**Jupyter Notebook**  <http://jupyter.org>

![](_page_4_Picture_13.jpeg)

# Python Package Index (PyPI) 6

![](_page_5_Figure_1.jpeg)

![](_page_5_Picture_3.jpeg)

**SciPy**  <https://www.scipy.org>

![](_page_6_Picture_12.jpeg)

![](_page_6_Picture_13.jpeg)

**NumPy**  <http://www.numpy.org>

![](_page_6_Picture_6.jpeg)

## Scientific and visualization packages

![](_page_6_Picture_1.jpeg)

![](_page_6_Picture_2.jpeg)

**Pandas**  <http://pandas.pydata.org>

![](_page_6_Picture_4.jpeg)

**Matplotlib**  <http://matplotlib.org>

![](_page_6_Picture_10.jpeg)

**Bokeh**  [https://bokeh.pydata.org](https://bokeh.pydata.org/en/latest/)

**Plotly**  <https://plotly.com/python/>

![](_page_6_Picture_15.jpeg)

**Django**  <https://www.djangoproject.com>

![](_page_7_Picture_5.jpeg)

### Web and database packages

![](_page_7_Picture_1.jpeg)

**Flask** 

![](_page_7_Picture_3.jpeg)

[http://docs.python-requests.org](http://docs.python-requests.org/en/master/)

**SQLAlchemy**  <https://www.sqlalchemy.org>

![](_page_7_Picture_14.jpeg)

**Bottle**  <https://bottlepy.org> **h5py** 

![](_page_7_Picture_7.jpeg)

![](_page_7_Picture_9.jpeg)

![](_page_7_Picture_11.jpeg)

![](_page_7_Picture_12.jpeg)

![](_page_8_Picture_1.jpeg)

### **MicroPython**  <https://micropython.org>

![](_page_8_Picture_3.jpeg)

**CircuitPython**  <https://github.com/adafruit/circuitpython>

![](_page_8_Picture_5.jpeg)

**SymPy**  [http://www.sympy.org](http://www.sympy.org/en/index.html)

![](_page_8_Picture_12.jpeg)

**Pillow**  <https://python-pillow.org>

![](_page_8_Picture_10.jpeg)

**scikit-learn**  <https://scikit-learn.org>

### Other packages and the set of the set of the set of the set of the set of the set of the set of the set of the set of the set of the set of the set of the set of the set of the set of the set of the set of the set of the s

![](_page_8_Picture_8.jpeg)

![](_page_9_Picture_0.jpeg)

![](_page_9_Picture_1.jpeg)

### **Python Crash Course**  by Eric Matthes

![](_page_9_Picture_3.jpeg)

**Guide to NumPy**  by Travis Oliphant

### Books 10

![](_page_9_Picture_10.jpeg)

![](_page_9_Picture_11.jpeg)

### **Python 101**  by Michael Driscoll

![](_page_9_Picture_13.jpeg)

### **Python Data Science Handbook**  by Jake VanderPlas

<https://jakevdp.github.io/PythonDataScienceHandbook/>

![](_page_9_Picture_7.jpeg)

**Learn Python 3 the Hard Way**  by Zed Shaw

**Programming the Raspberry Pi**  by Simon Monk

![](_page_9_Picture_15.jpeg)

![](_page_9_Picture_16.jpeg)

## Online Courses and Tutorials 11

![](_page_10_Picture_1.jpeg)

**DataCamp**  <https://www.datacamp.com>

![](_page_10_Picture_3.jpeg)

**Snakify**  <https://snakify.org>

![](_page_10_Picture_5.jpeg)

### **Test Driven Development**  <http://testdriven.io>

UDACITY

![](_page_10_Picture_7.jpeg)

[https://www.coursera.org](https://www.coursera.org/courses?languages=en&query=python)

![](_page_10_Picture_9.jpeg)

**Udacity**  <https://www.udacity.com>

![](_page_10_Picture_13.jpeg)

![](_page_10_Picture_14.jpeg)

**LearnPython**  <https://www.learnpython.org>

# Conferences 12

![](_page_11_Picture_1.jpeg)

**SciPy**  scientific computing conference <https://conference.scipy.org> **PyCon** 

![](_page_11_Picture_3.jpeg)

largest gathering for open-source python [https://us.pycon.org](https://us.pycon.org/2017/)

![](_page_11_Picture_5.jpeg)

![](_page_11_Picture_6.jpeg)

**PyTennessee**  regional conference in Nashville https://www.pytennessee.org

![](_page_11_Picture_12.jpeg)

![](_page_11_Picture_8.jpeg)

**EuroPython**  largest European python conference <https://ep2017.europython.eu/en/>

![](_page_11_Picture_10.jpeg)

**PyOhio**  free annual python conference <https://pyohio.org>

![](_page_11_Picture_14.jpeg)

![](_page_11_Picture_15.jpeg)

![](_page_11_Picture_16.jpeg)

### More Resources

 $\bullet \bullet \bullet \langle\cdot|\cdot\rangle \quad \hbox{1}\quad$ 

 $\Omega$  =

knoxpy.org

### KnoxPy 2

### Python users group in Knoxville

Welcome Pythonistas! The KnoxPy gr month from 6:30-8:30pm at the Tech Meetings are informal and open to an language. We encourage lively discus programmers of all skill levels. Subscr provided below to learn more about th

Meetup - Join us on Meetup for upco Twitter - Follow us on Twitter for ann Slack - Group discussions are in the I GitHub - This website is hosted on th Email - Questions, comments, and ot The Technology Cooperative is locate

Knoxville, TN 37902. The nearest free Sweet P's BBQ.

![](_page_12_Picture_10.jpeg)

### **Resources**

Resources related to the Python programming language are provided below. Links are organized by category such as so books, so conferences, courses, stext editors and IDEs,  $\triangle$  podcasts,  $\angle$  visualization tools, and  $\triangle$  other Python sites.

- Effective Computation in Physics
- **E** Elegant SciPy
- Flask Web Development
- The Hitchhiker's Guide to Python
- Python for Data Science Handbook
- Two Scoops of Django
- **B** DjangoCon
- PyCascades
- **B** PyCon
- **B** PyOhio
- PyTennessee
- SciPy
- Learn Python 3
- Introduction to Computer Science
- and Programming Using Python
- Learn Python
- 
- PyCharm
- Spyder
- Sublime Text
- Visual Studio Code
- Python Bytes
- Talk Python to Me
- $\sim$  Bokeh
- $\overline{\phantom{a}}$  Matplotlib
- $\nearrow$  Mayavi
- $\sim$  Plotly
- 2 Anaconda
- 2 Enthought Canopy
- 2 NumFOCUS
- 2 pyOpenSci
- 2 Python
- Real Python

![](_page_12_Picture_46.jpeg)

![](_page_12_Picture_47.jpeg)

### https://knoxpy.org Attend more KnoxPy meetings!

![](_page_13_Picture_2.jpeg)

![](_page_13_Picture_3.jpeg)

![](_page_13_Picture_4.jpeg)

Python users group in Knoxvil

Welcome Pythonistas! The KnoxPy group meets on the first Thursday of every month from 6:30-8:30pm at the Technology Cooperative in downtown Knoxville. Meetings are informal and open to anyone interested in the Python programming language. We encourage lively discussion, demonstrations, and presentations by programmers of all skill levels. Subscribe to our newsletter and visit the links provided below to learn more about the group.

Meetup - Join us on Meetup for upcoming events and to view our past events. Twitter - Follow us on Twitter for announcements and group discussion. Slack - Group discussions are in the KnoxDevs #python channel on Slack. GitHub - This website is hosted on the KnoxPy GitHub. Email - Questions, comments, and other feedback. The Technology Cooperative is located at 127 West Jackson Avenue, Unit 103,

### Next steps...

![](_page_13_Picture_51.jpeg)

### Subscribe **Op**

![](_page_13_Picture_11.jpeg)

### Questions? 15

### KnoxPy website <https://knoxpy.org>

### Slides available at<https://gavinw.me>

![](_page_14_Picture_3.jpeg)

BUT HOW ARE

YOU FLYING?

IS THE PYTHON.

![](_page_14_Picture_4.jpeg)

![](_page_14_Picture_5.jpeg)